## **B. CÁC DẠNG TOÁN VỀ GIỚI HẠN DÃY SỐ** *DẠNG 1. TÍNH GIỚI HẠN DÃY SỐ CHO BỞI CÔNG THỨC* **Câu 1.**  $\lim (n^3 - 2n + 1)$  bằng **A.**  $0$ . **B.** 1. **C.**  $-\infty$ . **<u>D.</u> +** $\infty$ **. Đáp án D.** *Lời giải*  $n^3 - 2n + 1 = n^3 \left(1 - \frac{2}{2} + \frac{1}{2}\right)$  $-2n+1=n^3\left(1-\frac{2}{n^2}+\frac{1}{n^3}\right).$ *Cách 1:* Ta có:  $n^3 - 2n + 1 = n^3 \left(1 - \frac{2}{n^2} + \frac{1}{n^3}\right)$ Vì  $\lim n^3 = +\infty$  và  $\lim \left(1 - \frac{2}{n^2} + \frac{1}{n^3}\right) = 1 > 0$  $\left(1 - \frac{2}{n^2} + \frac{1}{n^3}\right) = 1 > 0$  nên theo quy tắc 2,  $\lim (n^3 - 2n + 1) = +\infty$ *Cách 2:* Sử dụng MTCT tính giá trị của biểu thức  $n^3 - 2n + 1$  tại một giá trị lớn của *n* (do  $n \to +\infty$ ) như sau: Nhập vào màn hình biểu thức  $X^3 - 2X + 1$ . Bấm CALC. Máy hỏi  $X$ ? nhập  $10^5$ , ấn  $\boxed{=}$ . Máy hiện kết quả như hình bên. Ta thấy kết quả tính toán với  $X = 10<sup>5</sup>$  là một số dương rất lớn. Do đó chọn D. **Câu 2.**  $\lim (5n - n^2 + 1)$  bằng **A.**  $+\infty$ . **B.**  $-\infty$ . **C.** 5. **D.** -1. **Hướng dẫn giải Chọn B.** *Cách 1:* Ta có  $5n - n^2 + 1 = n^2 \left(-1 + \frac{5}{n} + \frac{1}{n^2}\right)$ .  $-n^2+1=n^2\left(-1+\frac{5}{n}+\frac{1}{n^2}\right)$ Vì  $\lim_{n \to \infty} n^2 = +\infty$  và  $\lim_{n \to \infty} \left( -1 + \frac{5}{n} + \frac{1}{n^2} \right) = -1 < 0$  $\left(-1 + \frac{5}{n} + \frac{1}{n^2}\right) = -1 < 0$  nên  $\lim_{n \to \infty} (5n - n^2 + 1) = -\infty$  (theo quy tắc 2). *Cách 2:* Sử dụng MTCT tương tự như ví dụ trên. Ta thấy kết quả tính toán với  $X = 10<sup>5</sup>$  là một số âm rất nhỏ. Do đó chọn đáp án có giới hạn bằng  $-\infty$ . Math A  $5X - X^2 + 1$ -9999499999 *Tổng quát:* Cho *k* là một số nguyên dương. a)  $\lim_{k \to \infty} (a_k n^k + a_{k-1} n^{k-1} + ... + a_1 n + a_0) = +\infty$  nếu  $a_k > 0$ .

b)  $\lim_{k \to \infty} (a_k n^k + a_{k-1} n^{k-1} + ... + a_1 n + a_0) = -\infty$  nếu  $a_k < 0$ .

Chẳng hạn:  $\lim_{n \to \infty} (n^3 - 2n + 1) = +\infty$  vì  $a_3 = 1 > 0$ ;  $\lim_{n \to \infty} (5n - n^2 + 1) = -\infty$  vì  $a_2 = -1 < 0$ .

#### **STUDY TIP**

Cho *<sup>n</sup> u* có dạng đa thức (bậc lớn hơn 0) của *n* .

- Nếu hệ số của lũy thừa bậc cao nhất của *n* là một số dương thì  $\lim u_n = +\infty$ .

- Nếu hệ số của lũy thừa bậc cao nhất của *n* là một số âm thì  $\lim u_n = -\infty$ . 2  $u_n = \frac{5n^2 + 3n}{2}$  $=\frac{5n^2+3n-7}{2}$  bằng:  $5n^2 + 3n - 7$ **Câu 3.** lim $u_n$ , với *n* 2 *n* **A.** 0. **B.** 5. **C.** 3. **D.** 7. **Hướng dẫn giải Chọn B.** 2  $\lim_{n} u_{n} = \lim_{n} \left( \frac{5n^{2}}{n^{2}} + \frac{3n}{n^{2}} - \frac{7}{n^{2}} \right) = \lim_{n} \left( 5 + \frac{3}{n} - \frac{7}{n^{2}} \right) = 5$  $=\lim \left(\frac{5n^2}{n^2} + \frac{3n}{n^2} - \frac{7}{n^2}\right) = \lim \left(5 + \frac{3}{n} - \frac{7}{n^2}\right) = 5.$ *Cách 1:* Ta có: *Cách 2:* Sử dụng máy tính bỏ túi tương tự những ví dụ trên.<br>Γ  $\frac{5X^2+3X-7}{2}$ 5.000029999 Đây không phải là giá trị chính xác của giới hạn cần tìm, mà chỉ là giá trị gần đúng của một số hạng với *n* khá lớn, trong khi *n* dần ra vô cực. Tuy nhiên kết quả này cũng giúp ta lựa chọn đáp án đúng, đó là đáp án **B. STUDY TIP** Một số dòng máy hiện kết quả là dạng phân số, chẳng hạn  $\frac{1500044}{200005}$ . Do  $\frac{15}{3} = 5$ 300007 nên chọn **B.** 3  $2n^2$  $u_n = \frac{2n^3 - 3n^2 + n}{3}$  $=\frac{2n^3-3n^2+n+1}{n^3-n^2+7}$  $2n^3 - 3n^2 + n + 5$ **Câu 4.**  $\lim u_n$ , với bằng  $n^{2}$   $n^{3}$  -  $n^{2}$  + 7  $3 \frac{2}{3}$ **A.** 3. **B.** 1. **C.** 2. **D.** 0. **Hướng dẫn giải Chọn C. Cách 1:** Chia cả tử và mẫu của phân thức cho  $n^3$  ( $n^3$  là lũy thừa bậc cao nhất  $2 - \frac{3}{2} + \frac{1}{2} + \frac{5}{4}$  $-\frac{3}{2}+\frac{1}{2}+$ . Vì  $\lim_{n \to \infty} \left( 2 - \frac{3}{n} + \frac{1}{n^2} + \frac{5}{n^3} \right) = 2$ của *n* trong phân thức), ta được:  $u_n = \frac{n}{1} \frac{n^2 + n^3}{7}$  $\left(2-\frac{3}{n}+\frac{1}{n^2}+\frac{5}{n^3}\right)=$  $u_n = \frac{n \cdot n^2}{1 \cdot n}$  $=$  $n - 1 - \frac{1}{2} + \frac{7}{2}$  $-\div$ 3 *n n*  $\left(1 - \frac{1}{n} + \frac{7}{n^3}\right) = 1 \neq 0$  nên  $\lim \frac{2n^3 - 3n^2}{n^3 - n^3}$ và  $\lim_{n \to \infty} \left( 1 - \frac{1}{n} + \frac{7}{n^3} \right) = 1$  $\lim \frac{2n^3 - 3n^2 + n + 5}{n^3 - n^2 + 7} = \frac{2}{1} = 2$  $n^3 - 3n^2 + n$  $rac{3-3n^2+n+5}{n^3-n^2+7}=\frac{2}{1}=2$ . 7 1 *Cách 2:* Sử dụng MTCT tương tự như các ví dụ trên. 3  $u_n = \frac{n^3 + 2n}{4n^3}$  $=\frac{n^3+2n+1}{n^4+3n^3+5n^2+6}$  bằng  $2n + 1$  $\bm{\mathsf{Vi}}$  dụ 5: Giới hạn của dãy số  $(u_{_n}),\;$ với  $n^{1}$   $n^{4}$  + 3 $n^{3}$  + 5 $n^{2}$  + 6  $4 + 2n^3 + 5n^2$ **A.** 1. **B.** 0. **C.** + $\infty$ . **D.**  $\frac{1}{2}$ . 3 **Hướng dẫn giải Chọn B.**

*Cách 1:* Chia cả tử và mẫu của phân thức cho  $n^4$  ( $n^4$  là bậc cao nhất của  $n$ trong phân thức), ta được

$$
\lim u_n = \lim \frac{n^3 + 2n + 1}{n^4 + 3n^3 + 5n^2 + 6} = \lim \frac{\frac{1}{n} + \frac{2}{n^3} + \frac{1}{n^4}}{1 + \frac{3}{n} + \frac{5}{n^2} + \frac{6}{n^3}} = \frac{0}{1} = 0.
$$

Cách 2: Sử dụng MTCT tương tự như các ví dụ trên.

**Ví dụ 6:** Giới hạn của dãy số *un* với 3 2  $3n^3 + 2n - 1$  $n - 2$  $u_n = \frac{3n^3 + 2n}{2n^3}$  $=\frac{3n^3+2n-1}{2n^2-n}$ , bằng

> **A.**  $\frac{3}{2}$ . 2

# **B.** 0. **C.**  $+\infty$ .

**Hướng dẫn giải**

$$
D.1.
$$

**Chọn C.**

*Cách 1:* **Chia cả tử và mẫu cho**  $n^2$  **(** $n^2$  **là lũy thừa bậc cao nhất của n trong mẫu** 

**thúc**), ta được 
$$
u_n = \frac{3n^3 + 2n - 1}{2n^2 - n} = \frac{3n + \frac{2}{n} - \frac{1}{n^2}}{2 - \frac{1}{n}}
$$
. Vây  $\lim u_n = \lim \left(\frac{3n}{2}\right) = +\infty$ .

*Cách 2:* **Chia cả tử và mẫu cho**  $n^3$  **(** $n^3$  **là lũy thừa bậc cao nhất của**  $n$  **trong phân thức**), ta được

$$
\lim u_n = \lim \frac{3 + \frac{2}{n^2} - \frac{1}{n^3}}{\frac{2}{n} - \frac{1}{n^2}}. \text{ Vi } \lim \left( 3 + \frac{2}{n^2} - \frac{1}{n^3} \right) = 3 > 0, \ \lim \left( \frac{2}{n} - \frac{1}{n^2} \right) = 0 \ \text{va } \frac{2}{n} - \frac{1}{n^2} > 0
$$

với mọi *n* nên theo quy tắc 3,  $\lim u_n = +\infty$ .

Cách 3: Ta có 
$$
\lim u_n = \lim \frac{n^3 \left(3 + \frac{2}{n^2} - \frac{1}{n^3}\right)}{n^2 \left(2 - \frac{1}{n}\right)} = \lim \left(n \frac{3 + \frac{2}{n^2} - \frac{1}{n^3}}{2 - \frac{1}{n}}\right)
$$
. Vi  $\lim n = +\infty$  và

2  $\frac{3}{2}$  $\lim \frac{3 + \frac{2}{n^2} - \frac{1}{n^3}}{2 - \frac{1}{n^3}} = \frac{3}{2} > 0$  $n^2$  n *n*  $+\frac{2}{2}$  $=\frac{3}{2}$  $\rightarrow$ nên theo quy tắc 2,  $\lim u_n = +\infty$ .

*Cách 4:* Sử dụng MTCT tương như các ví dụ trên.

**STUDY TIP**

Rõ ràng làm theo cách 1 (chia cả tử và mẫu cho lũy thừa bậc cao nhất của *n* trong mẫu thức) ít phải lập luận hơn cách 2 và cách 3. *Tổng quát:*

Xét dãy số 
$$
(u_n)
$$
 với  $u_n = \frac{a_i n^i + a_{i-1} n^{i-1} + \dots + a_1 n + a_0}{b_k n^k + b_{k-1} n^{k-1} + \dots + b_1 n + b_0}$ , trong đó  $a_i, b_k \neq 0$ 

(dạng phân thức với tử số và mẫu số là các đa thức của *n* ).

a) Nếu *i* > *k* (bậc tử lớn hơn bậc mẫu) thì  $\lim u_n = +\infty$  nếu  $a_i b_k > 0$ ,  $\lim u_n = -\infty$  $n \hat{e}$ u  $a_i b_i < 0$ .

b) Nếu  $i = k$  (bậc tử bằng bậc mẫu) thì  $\lim u_n = \frac{a_i}{k}$ .  $u_n = \frac{a}{b}$ 

c) Nếu  $i < k$  (bậc tử nhỏ hơn bậc mẫu) thì  $\lim u_n = 0$ .

#### **STUDY TIP**

*k*

Cho *<sup>n</sup> u* có dạng phân thức của *n* .

- Nếu bậc tử cao hơn bậc mẫu thì  $(u_n)$  có giới hạn là vô cực

- Nếu bậc tử bằng bậc mẫu thì lim *<sup>n</sup> u* bằng hệ số của lũy thừa cao nhất trên tử chia cho hệ số của lũy thừa cao nhất ở mẫu.

- Nếu bậc tử nhỏ hơn bậc mẫu thì  $\lim u_{n} = 0$ .

**Ví du 7:** 
$$
\lim \frac{\sin (n!)}{n^2 + 1}
$$
 bằng

**A.** 0. **B.** 1. **C.** 
$$
+\infty
$$
. **D.** 2.

#### **Hướng dẫn giải**

**Chọn A.**

Ta có  $\left|\frac{\sin(n!)}{n^2+1}\right| \leq \frac{n^2}{n^2}$  $\left|\sin(n!)\right|_2$  1  $1 \mid n^2 + 1$ *n*  $n^2+1$  | *n*  $\leq$  $\left|\frac{(n!)}{n+1}\right| \leq \frac{1}{n^2+1}$  mà  $\lim \frac{1}{n^2+1} = 0$  $\frac{1}{n^2+1}$  = 0 nên chọn đáp án **A.** 

**Lưu ý:** Sử dụng MTCT. Với *X* = 13, máy tính cho kết quả như hình bên. Với  $X > 13$ , máy bào lỗi do việc tính toán vượt quá khả năng của máy. Do đó với bài này, MTCT sẽ cho kết quả chỉ mang tính chất tham khảo.

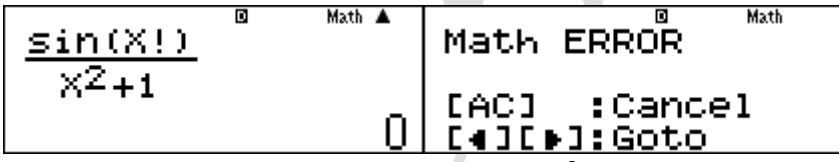

*Nhận xét:* Hoàn toàn tương tự, ta có thể chứng minh được rằng:

a) 
$$
\lim \frac{\sin^k(u_n)}{v_n} = 0
$$
; b)  $\lim \frac{\cos^k(u_n)}{v_n} = 0$ .

Trong đó  $\lim v_n = \pm \infty, k$  nguyên dương.

Chång han: 
$$
\lim \frac{\left(\sin \frac{n\pi}{5}\right)^2}{\sqrt{n^3 + 2n + 1}} = 0
$$
;  $\lim \frac{\cos^3(3n+1)\pi}{2^n} = 0$ ;  $\lim \frac{\cos\sqrt{2n+1}}{\sqrt[3]{n^2 - 5n^3 + n + 1}} = 0$ ; ....

Khi sử dụng MTCT, với các bài toán liên quan đến lượng giác, trước khi tính toán ta cần chọn chế đô Rad (radian) hoặc Deg (degree) cho phù hợp với đề bài.

Ví dụ 8: 
$$
\lim_{n(n+1)} \frac{(-1)^n}{n(n+1)}
$$
 bằng  
A. -1. **B.** 1. **C.** +∞. **D.** 0. **Chøn D.**

Cách 1: Ta có 
$$
\left| \frac{(-1)^n}{n(n+1)} \right| = \frac{1}{n(n+1)} < \frac{1}{n n} = \frac{1}{n^2}
$$
 mà  $\lim \frac{1}{n^2} = 0$  nên suyr ra  
\n $\lim \frac{(-1)^n}{n(n+1)} = 0$   
\nCách 2: Sû dug MTCT tương tự các ví dụ trên.  
\n**Nhận xét:** Dăy  $((-1)^n)$  không có giới hạn nhưng moi dăy  $\left( \frac{(-1)^n}{v_n} \right)$ , trong đó  
\n $\lim y_n = \pm \infty$  thi có giới hạn bằng 0.  
\nVi dụ 9: Tính giới han  $I = \lim \left( \sqrt{n^2 - 2n + 3} - n \right)$   
\nA.  $I = 1$ .  
\nB.  $I = -1$ .  
\nHường dẫn giải  
\nChon B.  
\nCách 1: Ta có  $I = \lim \left( \sqrt{n^2 - 2n + 3} - n \right) = \lim \frac{\left( \sqrt{n^2 - 2n + 3} - n \right) \left( \sqrt{n^2 - 2n + 3} + n \right)}{\sqrt{n^2 - 2n + 3} + n}$   
\n $= \lim \frac{(n^2 - 2n + 3) - n^2}{\sqrt{n^2 - 2n + 3} + n} = \lim \frac{-2n + 3}{\sqrt{n^2 - 2n + 3} + n} = \lim \frac{-2 + \frac{3}{n}}{\sqrt{n^2 - \frac{3}{n} + \frac{3}{n^2}} + 1} = \frac{-2}{\sqrt{1 + 1}} = -1$ .  
\nCách 2: Sû dug MTCT tương tự các ví dụ trên.  
\nHằng đồng thức thứ ba:  $(a - b)(a + b) = a^2 - b^2$ . Hai biểu thức  $a - b$  và  $a + b$  được gọi là biểu thức liên hợp của nhau.  
\nVi dụ:  $\sqrt{n^2 - 2n + 3} - n$  và  $\sqrt{n^2 - 2n + 3} + n$  là hai biểu thức liên hợp của nhau.  
\nNhận **xét:** a) ở buớc 3 ta đã chia cả từ và mấu cho *n*. Luru ý là  $n = \sqrt{n^2}$ .  
\nb) Ta có  $\sqrt{n^2 - 2n + 3} - n = n \left( \sqrt{1 - \frac{$ 

**Hướng dẫn giải Chọn B.**

Cách 1: Ta có lim
$$
\left(n-\sqrt[3]{8n^3+3n+2}\right)
$$
 = lim  $n\left(1-\sqrt[3]{8+\frac{3}{n^2}+\frac{2}{n^3}}\right)$ .  
\nVi lim  $n = +\infty$ , lim $\left(1-\sqrt[3]{8+\frac{3}{n^2}+\frac{2}{n^3}}\right)$  = 1- $\sqrt[3]{8} = -1 < 0$  nên lim $\left(n-\sqrt[3]{8n^3+3n+2}\right)$  = -∞.  
\nCách 2: Sử dung MTCT như các ví dụ trên.  
\nVi dụ 11: lim $\left(n^2 - n\sqrt{4n+1}\right)$  bằng:  
\n**A.** -1. **B.** 3.  
\n**C.** +∞.  
\nHường dẫn giải  
\nChyn C.  
\nCách 1: Ta có  $n^2 - n\sqrt{4n+1} = n^2\left(1-\sqrt{\frac{4}{n}+\frac{1}{n^2}}\right)$ .  
\nVi lim $n^2 = +\infty$  và lim $\left(1-\sqrt{\frac{4}{n}+\frac{1}{n^2}}\right) = 1 > 0$  nên theo quy tắc 2,  
\n $\lim\left(n^2 - n\sqrt{4n+1}\right) = +\infty$ .

*Cách 2:* Sử dụng MTCT tương tự như các ví dụ trên. *Tổng quát:*

Xét dãy số  $u_n = \sqrt[n]{a_i n^i + a_{i-1} n^{i-1}} + ... + a_1 n + a_0 - \sqrt[3]{b_k n^k + b_{k-1} n^{k-1}} + ... + b_1 n + b_0$ , trong đó  $a_i, b_k > 0.$ 

- Nếu  $\sqrt[x]{a_i} = \sqrt[x]{b_k}$  và  $\frac{i}{r} = \frac{k}{s}$  $=\tilde{-}$ : Giới hạn hữu hạn.

+ Nếu hai căn cùng bậc: Nhân chia với biểu thức liên hợp.

+ Nếu hai căn không cùng bậc: Thêm bớt với *<sup>i</sup> <sup>r</sup> <sup>i</sup> a n* rồi nhân với biểu thức liên hợp.

- Nếu  $\sqrt[n]{a_i} \neq \sqrt[n]{b_k}$  hoặc  $\frac{i}{n} \neq \frac{k}{n}$ : *r s* ≠ <sup>∴</sup> : Đưa lũy thừa bậc cao nhất của *n* ra ngoài dấu căn. Trong trường hợp này *<sup>n</sup> u* sẽ có giới hạn vô cực.

*Nhận xét:* Trong chương trình lớp 12, các em sẽ được học về căn bậc *s* (*s* nguyên dương) và lũy thừa với số mũ hữu tỉ. Người ta định nghĩa rằng *r*  $a^{\overline{s}} = \sqrt[s]{a^r}$ , trong đó *a* là số thực dương, *r* là số nguyên dương, *s* là số nguyên dương, *s* 2. Các tính chất của lũy thừa với số mũ hữu tỉ tương tự lũy thừa với số mũ nguyên dương.

Chẳng hạn:  $1 \quad 1 \quad 2$  $n = n^{\overline{2}}, \sqrt[3]{n} = n^{\overline{3}}, \sqrt[3]{n^2} = n^{\overline{3}}...$ Chẳng hạn: a) Với  $u_n = \sqrt{n^2 - 2n + 3} - n = \sqrt{n^2 - 2n + 3} - \sqrt{n^2}$ : nhân chia với biểu thức liên hợp của  $\sqrt{n^2 - 2n + 3} - n$  là  $\sqrt{n^2 - 2n + 3} + n$ . Dãy số có giới hạn hữu hạn bằng  $-1$ .

b) Vói 
$$
u_n = n - \sqrt[3]{8n^3 + 3n + 2} = \sqrt[3]{n^3 - \sqrt[3]{8n^3 + 3n + 2}}
$$
 : dura  $n^3$  ra ngoài dáu căn.  
\nGiói han của  $(u_n) = -\infty$ .  
\nc) Vói  $u_n = n^2 - n\sqrt{4n + 1} = n(\sqrt{n^2 - \sqrt{4n + 1}})$ : dura  $n^2$  ra ngoài dáu căn.  
\nGiói han của  $(u_n)$  bằng + $\infty$ .  
\nVi dụ 12.  $\lim (n - \sqrt[3]{n^3 + 3n^2 + 1})$  bảng :  
\n**A.** -I. **B.** I. **C.** + $\infty$ .  
\n**Huróng dân giải**  
\nTa tiên hành nhân chia với biểu thức liên hợp (bধc ba) của  $n - \sqrt[3]{n^3 + 3n^2 + 1}$   
\n $\lim (n - \sqrt[3]{n^3 + 3n^2 + 1}) = \lim_{n \to \infty} \frac{n^3 - (n^3 + 3n^2 + 1)}{(n^2 + n\sqrt[3]{n^3 + 3n^2 + 1} + \sqrt{(n^3 + 3n^2 + 1)^2})}$   
\n $= \lim_{n \to \infty} \frac{-3 - \frac{1}{n^2}}{1 + \sqrt[3]{1 + \frac{3}{n} + \frac{1}{n^2}} + \sqrt[3]{1 + \frac{3}{n} + \frac{1}{n^3}}}$   
\n**STUDY TIP**  
\nHång dång thức th*o* bày:  $a^3 - b^3 = (a - b)(a^2 + ab + b^2)$ .  
\nHa is léu thٮnc  $a - b$  và  $a^2 + ab + b^2$  cung được gọi là hai biểu thức liên hợp (bác bao) của nhau.  
\nVi dụ 13.  $\lim (\sqrt{n^2 + n + 1} - \sqrt[3]{n^3 + 3n + 2})$  bằng :  
\n**A.**  $\frac{1}{2}$ .  
\n**B.** 0. **C.** + $\infty$ . **D.** - $\infty$ .  
\n**Huróng dăn giải**  
\n $\lim (\sqrt{$ 

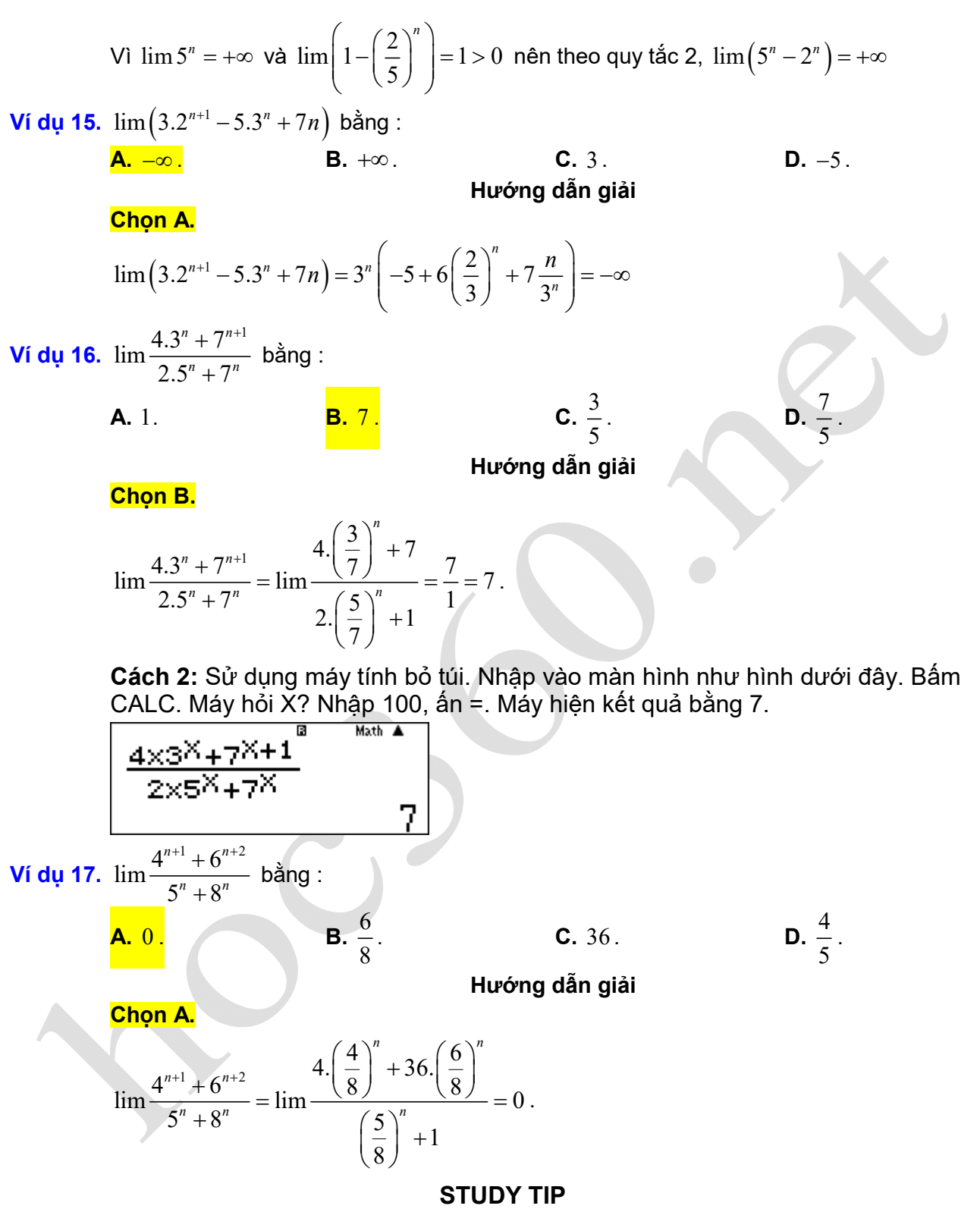

Khi sử dụng máy tính cầm tay, nếu nhập giá trị X quá lớn, máy sẽ báo lỗi do giá trị của  $a^n, a > 1$  tăng rất nhanh khi X tăng, nên vượt quá khả năng tính toán của máy. Khi đó cần thử lại các giá trị khác của X. Như vậy các bài toán chứa  $a^n, a > 1$  ta không nên tính với *n* quá lớn.

**Cách 2:** Sử sụng máy tính cầm tay tương tự như ví dụ trên.

Ta thấy kết quả tính toán với  $X = 100$  là một số dương rất nhỏ. Do đó chọn đáp án giới hạn bằng 0 .

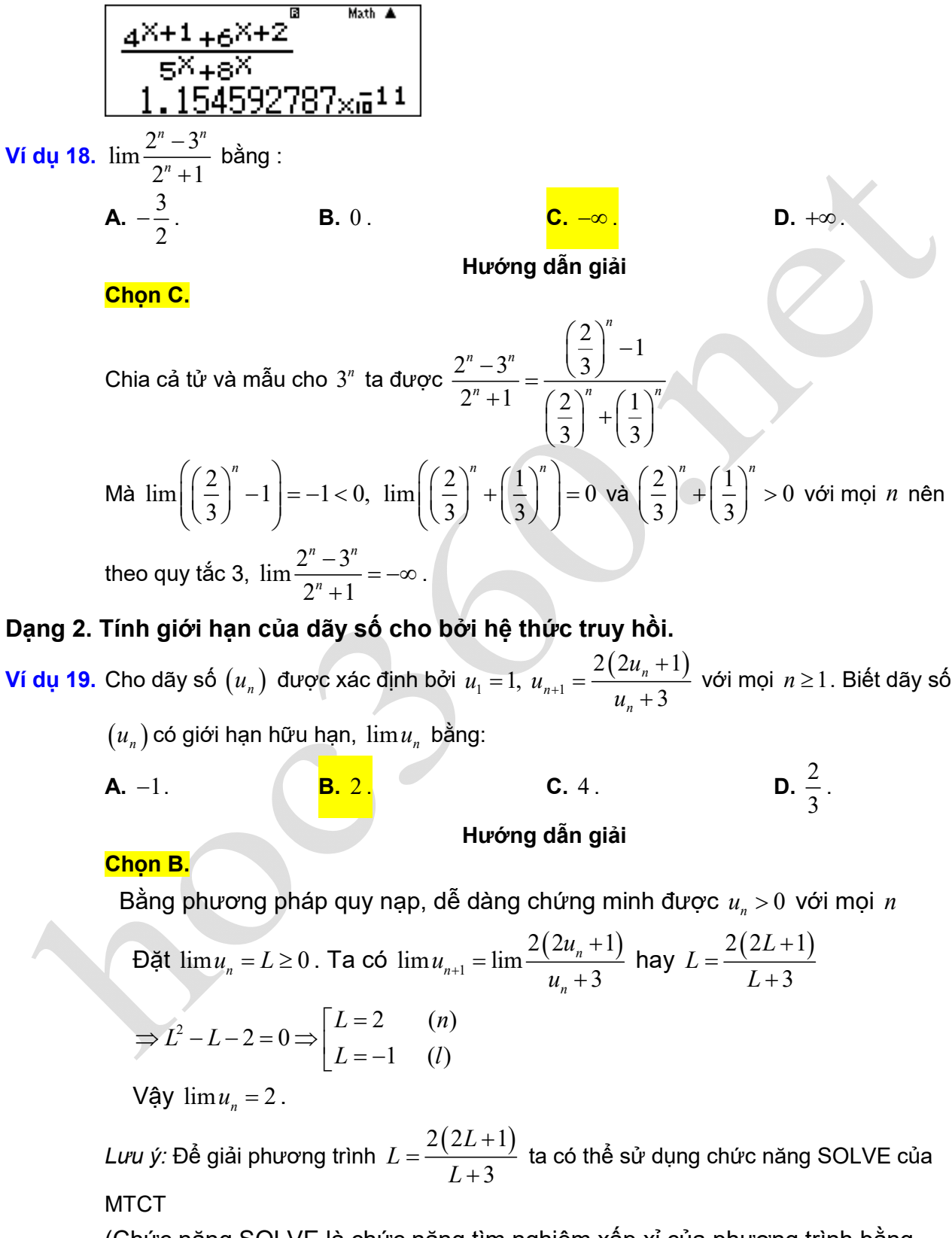

(Chức năng SOLVE là chức năng tìm nghiệm xấp xỉ của phương trình bằng phương pháp chia đôi). Ta làm như sau:

Nhập vào màn hình  $X = \frac{2(2X+1)}{X-2}$ 3 *X X*  $=\frac{2(2X+1)}{X+3}$ ; Bấm SHIFT CALC (tức SOLVE); Máy báo

Solve for *X* ; Nhập  $\overline{1}$  = ; Máy báo kết quả như hình bên.

 $L - R = 0$  tức đây là nghiệm chính xác. Lai ấn phím  $\equiv$  . Máy báo Solve for *X*;

Nhập  $\boxed{0}$  = ; Máy báo kết quả như bên.

 $L - R = 0$  tức đây là nghiệm chính xác. Tuy nhiên ta chỉ nhận nghiệm không âm. Vậy *L* 2 . (Ta chỉ tìm ra hai nghiệm thì dừng lại vì dễ thấy phương trình hệ quả là phương trình bậc hai).

*Cách 2:* Sử dụng MTCT ( quy trình lặp). Nhập vào màn hình như hình bên. Bấm  $|CALC|$ . Máy tính hỏi  $X$ ? nhập 1 rồi ấn phím  $=$  liên tiếp. Khi nào thấy giá trị của *Y* không đổi thì dừng lại. Giá trị không đổi đó của *Y* là giới hạn cần tìm của dãy số. Giới hạn đó bằng 2.

#### **STUDY TIPS**

Trong ví dụ này ta đã áp dụng tính chất "nếu  $\lim u_n = L$  thì  $\lim u_{n+1} = L$ "

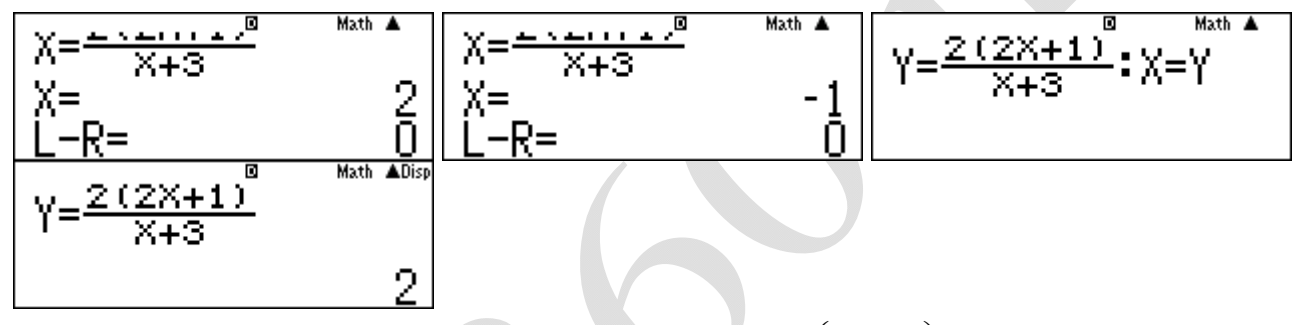

Ví dụ 20. Cho dãy số  $(u_n)$  được xác định bởi  $u_1 = 1$ ,  $u_{n+1} = \frac{1}{2} \left( u_n + \frac{2}{u_n} \right)$  $u_1 = 1, u_{n+1} = \frac{1}{2} \left[ u_n + \frac{2}{u} \right]$  $\begin{pmatrix} 2 \end{pmatrix}$  $v_{n+1} = \frac{1}{2} \left( u_n + \frac{2}{u_n} \right)$  với mọi  $n \ge 1$ . Tìm giới hạn

của  $(u_n)$ .

$$
A. \lim u_n = 1.
$$

**B.** 
$$
\lim u_n = -1
$$
.  
**C.**  $\lim u_n = \sqrt{2}$ .  
**D.**  $\lim u_n = -\sqrt{2}$ .  
**Huróng dẫn giải**

### **Chọn C.**

Bằng phương pháp quy nạp, dễ dàng chứng minh được  $u_n > 0$  với mọi *n* Đề bài không cho biết dãy số  $(u_n)$  có giới hạn hữu hạn hay không, tuy nhiên các đáp án đề bài cho đều là các giới hạn hữu hạn. Do đó có thể khẳng định được dãy số  $(u_n)$  có giới hạn hữu hạn. Đặt  $\lim u_n = L \geq 0$ 

$$
\lim_{n \to \infty} u_{n+1} = \lim_{n \to \infty} \frac{1}{2} \left( u_n + \frac{2}{u_n} \right)
$$
  
Hay  $L = \frac{1}{2} \left( L + \frac{2}{L} \right) \Rightarrow L = \frac{2}{L} \Rightarrow L^2 = 2 \Rightarrow L = \sqrt{2}$   
Vây  $\lim u_n = \sqrt{2}$ 

( loại trường hợp  $L = -\sqrt{2}$  ). Vậy  $\lim u_n = \sqrt{2}$ .

*Cách 2:* Sử dụng MTCT ( quy trình lặp). Nhập vào như màn hình sau.

$$
\frac{\sqrt{1-\frac{1}{2}(\chi+\frac{2}{\chi})}\cdot\chi=\sqrt{1}}{\sqrt{1-\frac{1}{2}(\chi+\frac{2}{\chi})}\sqrt{\frac{10}{1.414213562}}}
$$

Bấm CALC. Máy hỏi X? nhập 1 rồi bấm phím **□** liên tiếp. Khi nào thấy giá trị của *Y* không đổi thì dừng lại. Giá trị không đổi đó của *Y* là giới hạn cần tìm của dãy số.

Trong bốn đáp án đã cho, bằng phương pháp loại trừ, ta thấy chỉ có đáp án C là phù hợp với kết quả tính toán trên máy tính ( $\sqrt{2} \approx 2,41423568$ ).

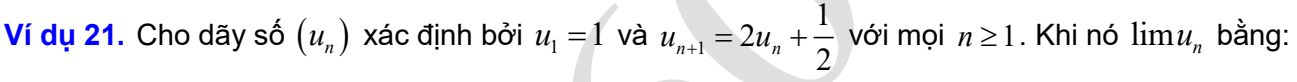

**A.** 0 . **B.**  $-\frac{1}{2}$  . **C.**  $-\frac{1}{2}$  . **D.**  $\frac{1}{2}$ 

**Đáp án C.**

**Phân tích:** Đề bài không cho biết dãy số  $(u_n)$  có giới hạn hữu hạn hay không. Có đáp án là hữu hạn, có đáp án là vô cực. Do đó chưa thể khẳng định được dãy số có giới hạn hữu hạn hay vô cực.

2 .

#### **Lời giải**

Giả sử dãy có giới hạn hữu hạn là *L* .

Ta có:  $\lim u_{n+1} = 2 \lim u_n + \frac{1}{2} \Leftrightarrow L = 2L + \frac{1}{2} \Leftrightarrow L = -\frac{1}{2}$ .

Đến đây có thể kết luận là  $\lim u_{_n}\! =\! -\frac{1}{2}\,$  được không? Câu trả lời là không?

Vì không khó để chứng minh được rằng  $u_n > 0$  với mọi *n* . Do đó nếu dãy số có giới hạn *L* thì *L* 0 . Từ đó suy ra dãy không có giới hạn, mà trong bốn đáp án trên chỉ có đáp án C là vô cực.

Vậy ta chọn đáp án C.

Ta xét hai cách giải sau:

Cách 1: Đăt 
$$
v_n = u_n + \frac{1}{2}
$$
. Ta có:  $v_{n+1} = u_{n+1} + \frac{1}{2} = 2u_n + \frac{1}{2} + \frac{1}{2} = 2\left(u_n + \frac{1}{2}\right) = 2v_n$ 

Vậy  $\left(v_{n}\right)$  là cấp số nhân có  $v_{1}=\frac{3}{2}$ 2  $v_1 = \frac{3}{2}$  và  $q = 2$ . Vậy  $v_n = \frac{3}{2} \cdot 2^{n-1} = 3 \cdot 2^{n-2}$ 2  $v_n = \frac{3}{2} \cdot 2^{n-1} = 3 \cdot 2^{n-2}$ .

Do đó  $\lim v_n = \lim (3.2^{n-2}) = +\infty$ . Suy ra  $\lim u_n = +\infty$ .

*Cách 2:* Sử dụng quy trình lặp (MTCT) tương tự ví dụ trên.

 $\bm{Phan}$  tíc $\bm{h}$ : Câu hỏi đặt ra là tại sao ta lại đặt  $\bm{\mathrm{v}}_n = \bm{\mathrm{u}}_n + \frac{1}{2}$  để thu được kết quả dãy *vn* là cấp số nhân? Ta có kết quả tổng quát sau.

Cho dãy số  $(u_n)$  xác định bởi  $u_1 = a$ ,  $u_{n+1} = ru_n + s$  với  $n \ge 1$ , trong đó  $r, s$  là các hẳng số và  $r \neq 1, s \neq 0$ . Khi đó dãy số  $(v_n)$  với  $v_n = u_n + \frac{b_n}{r-1}$  $v_n = u_n + \frac{s}{a_n}$  $= u_n + \frac{b_n}{r-1}$  là một cấp số nhân có công bội *r*.

Thật vậy, ta có 
$$
v_{n+1} = u_{n+1} + \frac{s}{r-1} = ru_n + s + \frac{s}{r-1} = ru_n + \frac{rs}{r-1} = r\left(u_n + \frac{s}{r-1}\right) = rv_n
$$

( Nếu  $r = 1$  thì  $(u_n)$  là một cấp số cộng,  $s = 0$  thì  $(u_n)$  là một cấp số nhân).

Như vậy, dãy số  $(u_n)$  xác định bởi  $u_1 = a$ ,  $u_{n+1} = ru_n + s$  với  $n \ge 1$ , trong đó  $r, s$  là các hằng số và  $r \neq 1$ , $s \neq 0$  sẽ có giới hạn vô cực nếu  $|r| \geq 1$ , có giới hạn hữu hạn nếu  $|r| < 1$ .

#### **STUDY TIP**

$$
u_{n+1} = ru_n + s
$$
  
\n
$$
\begin{aligned}\n\text{Dăt } v_n &= u_n + \frac{s}{r-1} \\
u_1 &= a, \ u_{n+1} = ru_n + s \\
&+ r \ge 1: \ (u_n) \text{ có giới han } + \infty \\
&+ r \le -1: (u_n) \text{ có giới han } -\infty \\
&+ |r| < 1: (u_n) \text{ có giới hạn hữu hạn bằng } \frac{s}{r-1}.\n\end{aligned}
$$

**Ví dụ 22.** Cho dãy số  $(u_n)$  xác định  $u_1 = 0$ ,  $u_2 = 1$ ,  $u_{n+1} = 2u_n - u_{n-1} + 2$  với mọi  $n \ge 2$ . Tìm giới hạn của dãy số  $(u_n)$ .

**A.** 0 . **B.** 1 . **C.**  $-\infty$  . **D.**  $+\infty$ . **Đáp án D.**

**Phân tích:** Đề bài không cho biết dãy số  $(u_n)$  có giới hạn hữu hạn hay không. Có đáp án là hữu hạn, có đáp án là vô cực. Do đó chưa thể khẳng định được dãy số có giới hạn hữu hạn hay vô cực.

#### **Lời giải**

Giả sử dãy có giới hạn hữu hạn là *L* .

Ta có:  $\lim_{n \to \infty} u_{n+1} = 2 \lim_{n \to \infty} u_n - \lim_{n \to \infty} u_{n+1} + 2 \Leftrightarrow L = 2L - L + 2 \Leftrightarrow 0 = 2$  (Vô lý)

Vậy có thể dự đoán dãy có giới hạn vô cực. Tuy nhiên có hai đáp án vô cực ( và  $+\infty$ ), vậy chưa thể đoán là đáp án nào. Ta xem hai cách giải sau.

*Cách 1:* Ta có  $u_1 = 0$ ,  $u_2 = 1$ ,  $u_3 = 4$ ,  $u_4 = 9$ . Vậy ta có thể dự đoán  $u_n = (n-1)^2$  với mọi  $n \ge 1$ . Khi đó  $u_{n+1} = 2u_n - u_{n-1} + 2 = 2(n-1)^2 - (n-2)^2 + 2 = n^2 = \left[ (n-1) - 1 \right]^2$ .

Vậy  $u_n = (n-1)^2$  với mọi  $n \ge 1$ . Do đó  $\lim u_n = \lim (n-1)^2 = +\infty$ .

*Cách 2:* Sử dụng MTCT ( quy trình lặp). Nhập vào như màn hình sau.

$$
C=2B-A+2:A=B=BE
$$

Bấm CALC Máy hỏi *B*? nhập 1 rồi bấm phím ⊟, máy hỏi A? nhập 0 rồi ấn phím ⊟ liên tiếp. Ta thấy giá trị *C* ngày một tăng lên. Vậy chọn đáp án của dãy số là +∞.

### *Dạng 3.* **Tổng của cấp số nhân lùi vô hạn.**

**Ví dụ 23.** Cho số thập phân vô hạn tuần hoàn *a* 2,151515... (chu kỳ 15), *a* được biểu diễn dưới dạng phân số tối giản, trong đó  $m, n$  là các số nguyên dương. Tìm tổng  $m + n$ . **A.**  $m + n = 104$ . **B.**  $m + n = 312$ . **C.**  $m + n = 38$ . **D.**  $m + n = 114$ .

**Đáp án A.**

#### **Lời giải**

*Cách 1:* Ta có  $a = 2,151515... = 2 + \frac{15}{100} + \frac{15}{100^2} + \frac{15}{100^3} + ...$ 

VI 
$$
\frac{15}{100} + \frac{15}{100^2} + \frac{15}{100^3} + \dots
$$
 là tổng của cấp số nhân lùi vô hạn với số hạng đầu

$$
u_1 = \frac{15}{100}
$$
, công hội  $q = \frac{1}{100}$  nên  $a = 2 + \frac{\frac{15}{100}}{1 - \frac{1}{100}} = \frac{71}{33}$ .

 $V$ ậy  $m = 71$ ,  $n = 33$  nên  $m + n = 104$ .

Cách 2: Đăt 
$$
b = 0,151515... \Rightarrow 100b = 15 + b \Leftrightarrow b = \frac{5}{33}
$$
.

Vậy  $a = 2 + b = 2 + \frac{5}{2} = \frac{71}{32}$ 33 33  $a = 2 + b = 2 + \frac{b}{2} = \frac{74}{22}$ .

Do đó  $m = 71$ ,  $n = 33$  nên  $m + n = 104$ .

*Cách 3:* Sử dụng MTCT. Nhập vào máy số 2,1515151515 (Nhiều bộ số 15, cho tràn màn hình) rồi bấm phím F. Máy hiển thị kết quả như hình sau.

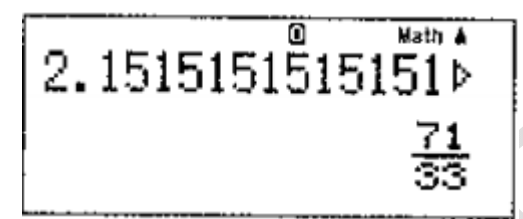

Có nghĩa là  $2,(15) = \frac{71}{33}$ .

 $V$ ậy  $m = 71$ ,  $n = 33$  nên  $m + n = 104$ .

*Cách 4:* Sử dụng MTCT. Bấm 2 | . | ALPHA | √ | 1 | 5 | = . Máy hiển thị kết quả như hình sau.

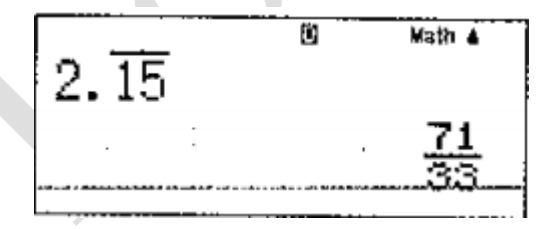

Có nghĩa là  $2,(15) = \frac{71}{33}$ .

 $V$ ậy  $m = 71$ ,  $n = 33$  nên  $m + n = 104$ .

**Ví dụ 24.** Số thập phân vô hạn tuần hoàn 0,32111... được biểu diễn dưới dạng phân số tối giản  $\frac{a}{b}$ , trong đó  $\,a,b\,$  là các số nguyên dương. Tính  $\,a\,{-}\,b$  . **A.**  $a - b = 611$ . **B.**  $a - b = -611$ . **C.**  $a - b = 27901$ . **D.**  $a - b = -27901$ 

**Đáp án B.**

.

**Lời giải**

*Cách 1:* Ta có:

$$
0,32111... = \frac{32}{100} + \frac{1}{10^3} + \frac{1}{10^4} + \frac{1}{10^5} + \dots = \frac{32}{100} + \frac{\frac{1}{10^3}}{1 - \frac{1}{10}} = \frac{289}{900}.
$$

Vậy  $a = 289$ ,  $b = 900$ . Do đó  $a - b = 289 - 900 = -611$ .

*Cách 2:* Đặt  $x = 0,32111... \Rightarrow 100x = 32,111...$  Đặt  $y = 0,111... \Rightarrow 100x = 32 + y$ .

Ta có:  $y = 0,111... \Rightarrow 10y = 1 + y \Rightarrow y = \frac{1}{9}$ .

Vậy  $100x = 32 + \frac{1}{2} = \frac{289}{2} \Rightarrow x = \frac{289}{288}$ 9 9 900  $x = 32 + \frac{1}{2} = \frac{289}{2} \Rightarrow x = \frac{289}{288}$ .

Vậy  $a = 289$ ,  $b = 900$ . Do đó  $a - b = 289 - 900 = -611$ .

*Cách 3:* Sử dụng MTCT. Nhập vào máy số 0,3211111111 ( Nhập nhiều số 1 , cho tràn màn hình), rồi bấm phím  $\boxed{=}$ . Màn hình hiển thị kết quả như sau.

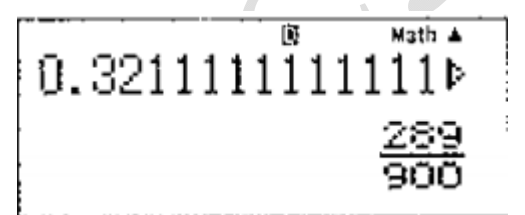

 $V$ ậy  $a = 289, b = 900$ . Do đó  $a - b = 289 - 900 = -611$ .

Cách 4: Sử dụng MTCT. Bấm 0 . 3 2 *ALPHA*  $\sqrt{1}$  1 = . Máy hiển thị kết quả như hình sau.

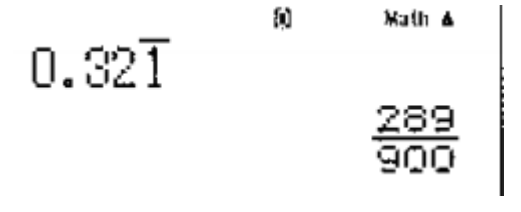

Vậy  $a = 289$ ,  $b = 900$ . Do đó  $a - b = 289 - 900 = -611$ .

Tổng quát

Xét số thập phân vô hạn tuần hoàn  $a = \overline{x_1 x_2 ... x_m}$ ,  $y_1 y_2 ... y_n z_1 z_1 ... z_k z_1 z_1 ... z_k ...$ 

$$
\text{Khi d\'o } a = \overline{x_1 x_2 ... x_m} + \frac{\overline{y_1 y_2 ... y_n}}{1 \underbrace{\overline{0 ... 0}}}_{n-\text{chuso}} + \frac{\overline{z_1 z_2 ... z_k}}{99...9 \underbrace{\overline{0 ... 0}}}_{n-\text{chuso}}
$$

Chẳng hạn, 2,151515... = 2 +  $\frac{15}{99}$ ; 0,32111.. =  $\frac{32}{100}$  +  $\frac{1}{990}$ .

*Dạng 4.* **Tìm giới hạn của dãy số mà tổng là** *n* **số hạng đầu tiên của một dãy số khác.**

**Ví du 25.** Tổng 
$$
S = 1 + \frac{1}{2} + \frac{1}{4} + \frac{1}{8} + \dots
$$
 bằng:

**A.** 1 . **B.** 2 . **C.**  $\frac{2}{3}$ 

**Đáp án B.**

#### **Lời giải**

**c.**  $\frac{2}{3}$ 

 $D.  $\frac{3}{2}$$ 

2 .

*Cách 1:*  $S$  là tổng của cấp số nhân lùi vô hạn có  $u_1 = 1$  và  $q = \frac{1}{2}$ .

Do đó 
$$
S = \frac{1}{1 - \frac{1}{2}} = 2.
$$

*Cách 2:* Sử dụng MTCT. Sử dụng chức năng tính tổng. Nhập vào màn hình như hình sau.

$$
\frac{100}{\sum_{x=1}^{1} \left(\frac{1}{2^{x-1}}\right)}
$$

Bấm phím  $\boxed{=}$ , máy hiển thị kết quả bằng 2.

$$
\frac{100}{x=1} \left(\frac{1}{2^{x-1}}\right)
$$

 $L$ ư*u ý:* Ở bài này, phải nhập số hạng tổng quát bằng  $\frac{1}{2^{\chi_{-1}}}$ , vì  $\,u_{_1}\!=\!1\!=\!\frac{1}{2^{1\!-\!1}}$  $u_1 = 1 = \frac{1}{2^{1-1}}$ . **Nếu** 

nhập số hạng tổng quát bằng  $\frac{1}{2^\chi}$  thì kết quả sẽ bằng 1 và là kết quả sai.

Mặt khác, nếu cho  $\,X\,$  chạy từ  $\,1\,$ đến  $\,10^3\,$  thì máy sẽ báo lỗi do khối lượng tính  $\,$ toán quá lớn, vượt quá khả năng của máy.

রি **Math** Math ERROR IAC] :Cancel<br>[4][p]:Goto

Trong trường hợp đó, ta quay lại điều chỉnh biên độ của máy thì sẽ thông báo kết quả như trên.

**Ví dụ 26.** Cho dãy số  $(u_n)$  với  $u_n = \frac{1}{2} - \frac{1}{4} + \frac{1}{8} + ... + \frac{(-1)^{n+1}}{2^n}$ . Khi đó  $\lim u_n$  bằng: **A.**  $\frac{1}{2}$  **B.** 1. **C.**  $\frac{1}{2}$  **D.**  $\frac{1}{2}$  $u_n = \frac{1}{2} - \frac{1}{4} + \frac{1}{8} + \dots + \frac{1}{2^n}$  $=$  $\frac{1}{2} - \frac{1}{4} + \frac{1}{8} + ... + \frac{(-1)^{n+1}}{2^n}$ . Khi đó  $\lim u_n$ 1 3 1. **c.**  $\frac{2}{3}$ 3 3 4

**Đáp án A.**

 $\sqrt{2}$ 

**Lời giải**

*Cách 1:*  $u_n$  là tổng  $n$  số hạng đầu tiên của một cấp số nhân có  $u_1 = \frac{1}{2}$  và  $q = -\frac{1}{2}$ . 2  $u_1 = \frac{1}{2}$  và  $q = -\frac{1}{2}$ 

Do đó 
$$
u_n = \frac{1}{2} \cdot \frac{1 - (\frac{1}{2})^n}{1 - (-\frac{1}{2})^n} = \frac{1}{3} \left( 1 - (\frac{1}{2})^n \right)
$$
. Suy ra  $\lim u_n = \lim_{n \to \infty} \frac{1}{3} \left( 1 - (\frac{1}{2})^n \right) = \frac{1}{3}$ .

Cách 2: 
$$
\lim u_n = \lim \left( \frac{1}{2} - \frac{1}{4} + \frac{1}{8} + \dots + \frac{(-1)^{n+1}}{2^n} \right) = \frac{1}{2} - \frac{1}{4} + \frac{1}{8} + \dots + \frac{(-1)^{n+1}}{2^n} + \dots
$$

Vậy  $\lim u_n$  bằng tổng của một cấp số nhân lui vô hạn với  $u_1 = \frac{1}{2}$  và  $q = -\frac{1}{2}$ . 1 2  $u_1 = \frac{1}{2}$  và  $q = -\frac{1}{2}$ 

Do đó 
$$
\lim u_n = \frac{\frac{1}{2}}{1 - \left(-\frac{1}{2}\right)} = \frac{1}{3}
$$
.

*Cách 3:* Sử dụng MTCT. Nhập vào như màn hình sau.

$$
\frac{100}{\sum_{x=1}^{100} \left(\frac{(-1)^{x+1}}{2^x}\right)}
$$

Ấn phím  $\boxed{\rule[0.65em]{0.4em}{0.5em}}$  , máy hiển thị kết quả bằng  $\frac{1}{2}$ 3

$$
\frac{100}{\sum_{x=1}^{100} \left(\frac{(-1)^{x+1}}{2^x}\right)} \frac{1}{\frac{1}{3}}
$$

Do đó chọn đáp án A.

Nhận xét: Rõ ràng, nếu thuộc công thức thì bài toán này giải thông thường sẽ nhanh hơn MTCT!  $\bullet$ 

### **STUDY TIP**

Tổng *n* số hang đầu tiên của một cấp số nhân có số hang đầu 
$$
u_1
$$
 và công bội *q*  
\nlà:  $S_n = u_1 \frac{1-q^n}{1-q}$   
\nVi dụ 27. Tính  $\lim_{n \to \infty} \left[ \frac{1}{1.3} + \frac{1}{3.5} + ... + \frac{1}{(2n-1)(2n+1)} \right]$  bằng:  
\nA. 0.  
\nB. 1.  
\nC.  $\frac{1}{2}$ .  
\nD.  $\frac{1}{3}$ .  
\nĐáp án C.  
\nLời giải  
\n $\frac{1}{1.3} + \frac{1}{3.5} + ... + \frac{1}{(2n-1)(2n+1)} = \frac{1}{2} \left( 1 - \frac{1}{3} + \frac{1}{3} - \frac{1}{5} + ... + \frac{1}{2n-1} - \frac{1}{2n+1} \right) = \frac{1}{2} \left( 1 - \frac{1}{2n+1} \right)$   
\nVây  $\lim_{n \to \infty} \left[ \frac{1}{1.3} + \frac{1}{3.5} + ... + \frac{1}{(2n-1)(2n+1)} \right] = \lim_{n \to \infty} \frac{1}{2} \left( 1 - \frac{1}{2n+1} \right) = \frac{1}{2}$ .  
\nCách 2: Sừ dụng MTOT.

Nhập vào màn hình biểu thức  $\sum_{n=0}^{\infty} \frac{1}{(2N-1)\cdot(2N-1)}$  , bẩm dấu  $=$  . Máy hiển thị  $(2X-1)\times(2X+1)$ 100 1 1  $\sum_{X=1}$   $(2X-1)\times(2X+1)$  $\sum_{X=1}^{100} \left( \frac{1}{(2X-1)\times(2X+1)} \right)$ 

kết quả như màn hình sau.

$$
\frac{\sum\limits_{\chi=\pm1}^{\text{B}}\left\{\frac{\text{1000}}{72\chi-11}\right\}}{1000}
$$

Vậy chọn đáp án C.

Tổng quát, ta có:

$$
\lim \left[ \frac{1}{k(k+d)} + \frac{1}{(k+d)(k+2d)} + \ldots + \frac{1}{(k+(n-1)d)(k+nd)} \right] = \frac{1}{d.k}.
$$

Chẳng hạn trong ví dụ trên thì  $k = 1$  và  $d = 2$ . Do đó giới hạn là  $\frac{1}{1} = \frac{1}{2}$ .  $\frac{1}{1.2} = \frac{1}{2}$ 

Kinh nghiệm cho thấy nhiều bạn quên mất *d* khi tính toán dãy có giới hạn như trên.

 $V$ í dụ 28. Cho dãy số  $(u_n)$  với  $u_n = \frac{1+2+...+n}{n^2+1}$ . Mệnh đề nào sau đây là mệnh đề đúng?  $n^{2} + 1$  $u_n = \frac{1+2+\ldots+n}{2}$  $=\frac{1+2+...+n^2+1}{n^2+1}$ 

> **A.**  $\lim u_n = 0$ . **B.**  $\lim u_n = \frac{1}{2}$ . **C.**  $\lim u_n = 1$ . **D.** Dãy số  $(u_n)$ không có giới hạn khi  $n \to +\infty$ .

 **Đáp án B.**

### **Lời giải**

*Cách 1:* Ta có:  $1+2+...+n = \frac{n(n+1)}{2}$ . Suy ra  $\frac{1+2+...+n}{2} = \frac{n(n+1)}{2(n+1)}$ . 2 *n n n*  $+2+...+n=\frac{n(n+1)}{2}$ . Suy ra  $\frac{1+2+...+n}{2}=\frac{n(n+1)}{2}$  $^{2}+1$  2(n<sup>2</sup>+1)  $1 + 2 + \ldots + n$   $n(n+1)$ 1  $2(n^2+1)$ *n n n*  $\frac{+2+...+n}{n^2+1} = \frac{n(n+1)}{2(n^2+1)}$ 

Do đó  $\lim u_n = \lim \frac{n(n+1)}{2} = \frac{1}{3}$ .  $\left(n^2+1\right)$  $\lim u_n = \lim \frac{n(n+1)}{2(n+1)} = \frac{1}{2}$  $n^{\frac{n}{2} - \min}$  2(n<sup>2</sup> + 1)<sup>-</sup>2 *n n u*  $=\lim \frac{n(n+1)}{2(n^2+1)}$ 

Cách 2: Sử dụng MTCT. Gán  $10^5$  cho biến  $A$ . Nhập vào màn hình biểu thức , bẩm dấu |=|. Máy hiển thị kết quả như sau.  $(X)$ 1  $^{2}+1$ *A X X A*  $\equiv$  $\ddot{}$  $\sum_{i=1}^{n}$ 

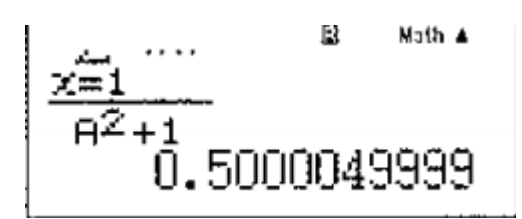

Do đó chọn đáp án B.

*Lưu ý:* Tống 1+2+...+*n* trong ví dụ trên là một tổng dạng quen thuộc. Đó chính là tống của *n* số hạng đầu tiên của một cấp số cộng có số hạng đầu  $\textit{u}_{_{1}}$  =1 và công

sai  $d = 1$ . Do đó nếu không thuộc công thức  $1 + 2 + ... + n = \frac{n(n+1)}{2}$ , ta có thể sử dụng công thức tính tổng của một cấp số cộng để tính tổng đó. 2 *n n n*  $\ddot{}$  $+2+...+n=$ 

Để làm tốt các dạng bài tập trên, cần nhớ một số tổng quen thuộc sau:

a) 
$$
1+2+...+n = \frac{n(n+1)}{2}
$$
  
b)  $1^2 + 2^2 + ... + n^2 = \frac{n(n+1)(2n+1)}{6}$ 

c) 
$$
1^3 + 2^3 + ... + n^3 = \left[ \frac{n(n+1)}{2} \right]^2
$$
.

**STUDY TIP**

Tổng *n* số hang đầu tiên của một cấp số cộng: 
$$
S_n = \frac{n(u_1 + u_n)}{2}
$$
;  

$$
S_n = \frac{n[2u_1 + (n-1)d]}{2}
$$
.

Tổng  $n$  số hạng đầu tiên của một cấp số nhân:  $S_n = u_1$ . $\frac{1}{n}$ 1 *n*  $S_n = u_1 \cdot \frac{1-q}{1-q}$  $= u_1 \cdot \frac{1 - q'}{1 - q}$ 

**Ví dụ 1:** 
$$
\lim_{2+7+12+...+5n-3} \frac{1+5+9+...+4n-3}{2+7+12+...+5n-3}
$$
 bằng:  
\n**A.**  $\frac{4}{5}$   
\n**B.**  $\frac{3}{4}$   
\n**C.**  $\frac{2}{3}$   
\n**D.**  $\frac{5}{6}$   
\nHuróng dẫn giải

**Chọn A**

*Cách 1:* Tử thức là tổng của *n* số hạng đầu tiên của cấp số cộng  $(u_n)$  với  $n=1$ ,  $u_n = 4n - 3$  và công bội  $d = 4$ .

Do đó 1+5+9+...+4n-3=
$$
\frac{n(1+4n-3)}{2}
$$
= $\frac{n(4n-2)}{2}$ .

Tương tự ta có: 2+7+12+...+5n-3= $\frac{n(2+5n-3)}{2} = \frac{n(5n-1)}{2}$ . 2 2  $n(2+5n-3)$   $n(5n +7+12+...+5n-3=\frac{m(n+1)(n+1)}{2}=$ 

Vây 
$$
\lim_{2+7+12+\dots+5n-3} \frac{n(4n-2)}{n(5n-1)} = \frac{4}{5}
$$
.

**Cách 2:** Sử dụng MTCT. Nhập vào màn hình  $\frac{X=1}{1000}$ , bấm phím, ta  $(4X-3)$  $(5X-3)$ 1000 1 1000 1  $4X - 3$  $5X - 3$ *X X X X*  $=$  $\overline{a}$  $\overline{a}$ - $\sum_{i=1}^{n}$  $\sum_{n=0}^{1000} (5X-3)^n$ 

thấy kết quả bằng  $\frac{3998}{4999} \left( \approx \frac{4}{5} \right)$ . Vậy chọn đáp án **A.** 

#### *Studytip:*

Nếu tử thức là tổng của *n+i* số hạng đầu tiên của một cấp số cộng có công sai *d,* mẫu thức là tổng của *n+k* số hạng đầu tiên của một cấp số cộng có công sai *d'* thì phân thức có giới hạn là  $\frac{d^{i}}{d}$   $(i, k \in \mathbb{Z})$ . **Ví dụ 2:**  $\lim \frac{3+3+3+3+3+3}{2}$  bằng: **A.**  $+\infty$ . **B.** 3. **C.**  $\frac{3}{2}$ . **D.**  $\frac{5}{2}$ . '2,  $2^3$  $\lim_{n \to \infty} \frac{3 + 3^2 + 3^3 + \dots + 3}{1 + 2 + 2^2 + \dots + 2^n}$  $1 + 2 + 2^2 + \dots + 2$ *n n*  $+3^2+3^3+...+$  $+2+2^2+...+$  $+\infty$ , **B.** 3 **C.**  $\frac{3}{2}$ **c.**  $\frac{3}{2}$ . 2 3

**Hướng dẫn giải**

#### **Chọn A**

 $\mathbf C$ ách 1: Ta có tử thức là tổng của n số hạng đầu tiên của cấp số nhân  $(u_n)$  với  $u_1 = 3$  và  $q = 3$ .

Do đó 
$$
3+3^2+3^3+...+3^n = 3.\frac{3^n-1}{3-1} = \frac{3}{2}(3^n-1)
$$
.

Mẫu thức là tổng của *n*+1 số hạng đầu tiên của cấp số nhân  $\left( v_{_n} \right)$  với  $v_{_n}$  = 1 và  $\,q$  = 2  $\,$ 

. Do đó 
$$
1+2+2^2+...+2^n = 2.\frac{2^{n+1}-1}{2-1} = 2.\left(2^{n+1}-1\right).
$$

Vây 
$$
\lim_{n \to \infty} \frac{3+3^2+3^3+\ldots+3^n}{1+2+2^2+\ldots+2^n} = \lim_{n \to \infty} \frac{3 \cdot 3^n - 1}{4 \cdot 2^{n+1} - 1} = \frac{3}{4} \lim_{n \to \infty} \frac{\left(\frac{3}{2}\right)^n - \left(\frac{1}{3}\right)^n}{2 - \left(\frac{1}{3}\right)^n} = +\infty.
$$

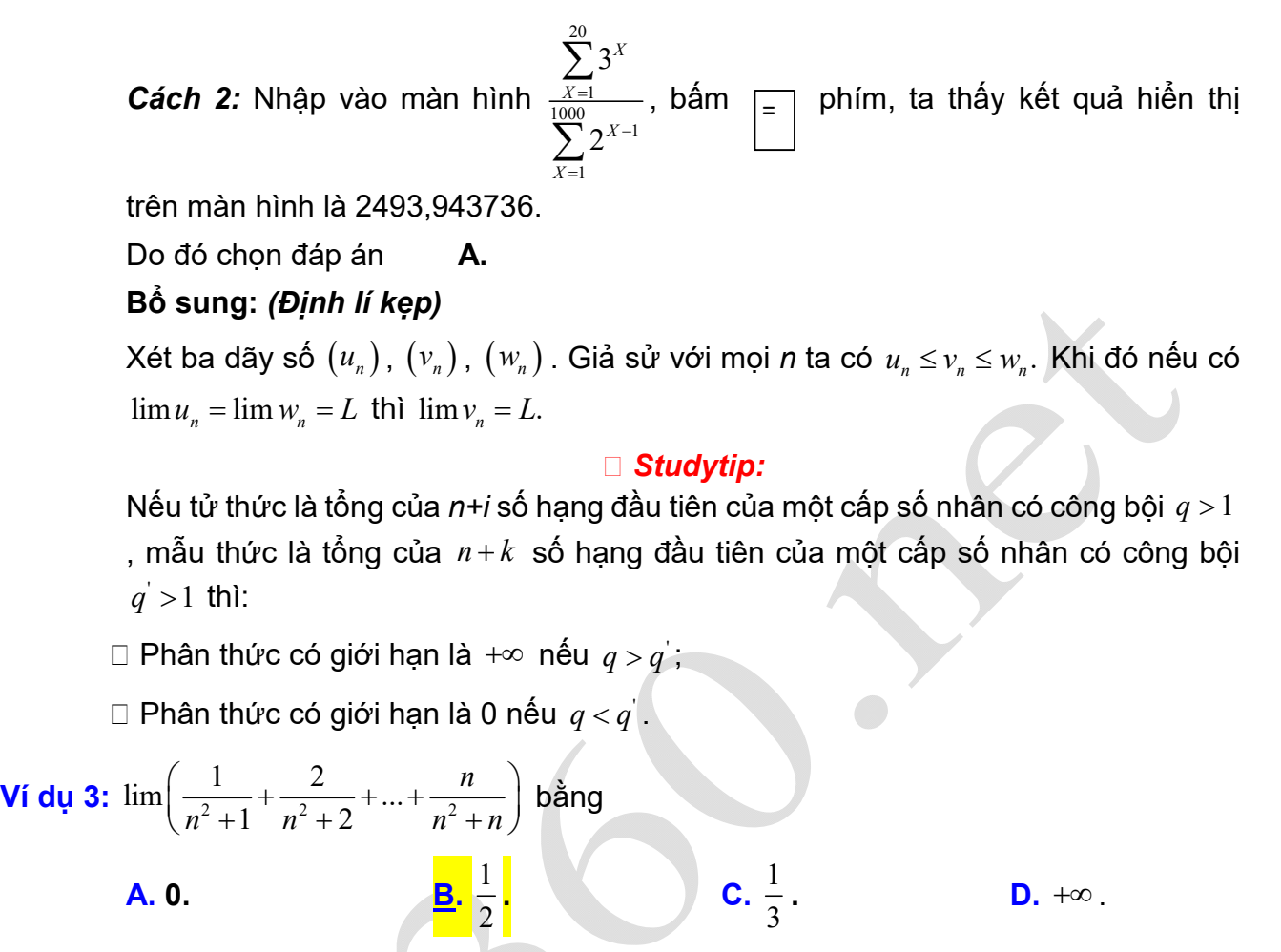

**Hướng dẫn giải**

**Chọn B**

Cách 1: Ta có 
$$
\frac{1+2+...+n}{n^2+n} \le \frac{1}{n^2+1} + \frac{2}{n^2+2} + ... + \frac{n}{n^2+n} \le \frac{1+2+...+n}{n^2+1}.
$$
  
Mà  $\lim \frac{1+2+...+n}{n^2+n} = \lim \frac{\frac{n(n+1)}{2}}{n^2+n} = \frac{1}{2}; \lim \frac{1+2+...+n}{n^2+1} = \lim \frac{\frac{n(n+1)}{2}}{n^2+1} = \frac{1}{2}.$   
Vập  $\lim \left( \frac{1}{n^2+1} + \frac{2}{n^2+2} + ... + \frac{n}{n^2+n} \right) = \frac{1}{2}.$ 

*Cách 2:* Sử dụng MTCT. Gán 10<sup>3</sup> cho A. Nhập vào màn hình  $\sum_{X=2} \frac{A}{A^2 + X}$ , bấm phím Kết quả hiển thị 0.5001664168. Vậy chọn đáp án B. *A X*  $\sum_{X=2}^A \frac{X}{A^2+X}$ , bấm  $\boxed{=}$ 

Ta thấy rằng trong trường hợp không thuộc công thức, sử dụng máy tính cầm tay là một giải pháp hiệu quả. Tuy nhiên nếu rèn luyện nhiều, cọ xát nhiều dạng bài tập thì có thể sử dụng MTCT sẽ cho kết quả chậm hơn là tính toán thông thường.